# McCormick Methodist Church

## Go to mccormickmc.org and click the "Give Now" button.

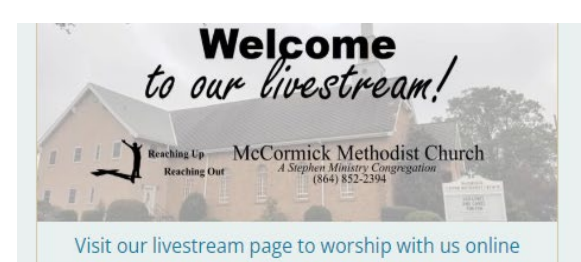

#### **Online Giving**

Quick-Step Guide (PDF) for setting up your account and making your first donation.

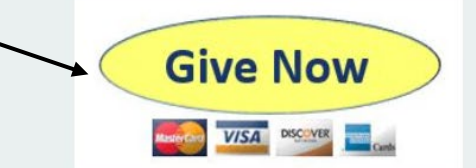

Thank you for giving to McCormick Methodist Church. Your gifts enable us to fulfill our mission of "Reaching Up and Reaching Out".

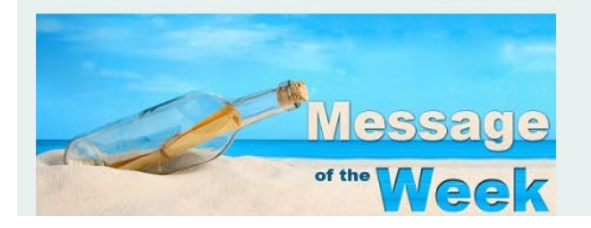

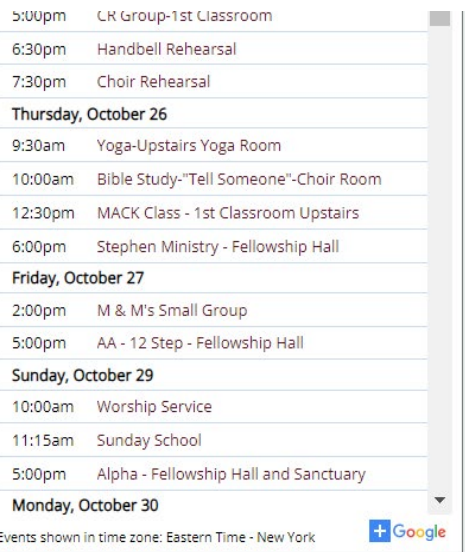

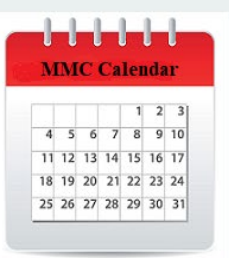

#### Click to View Our Events Calendar

## Click "Sign Up" to create an accountSign Up

#### **McCormick Methodist Church**

McCormick Methodist Church

 $\rightarrow$  Share

 $\bigoplus$  Basket

Log In

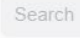

M

 $\alpha$ 

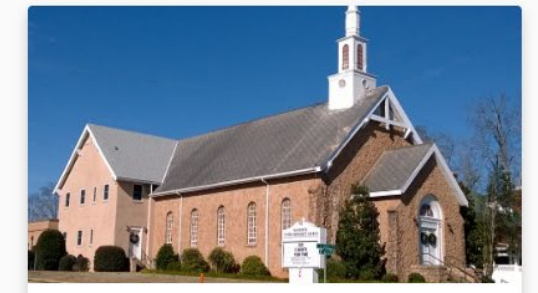

#### **General Fund (Budget)**

This is the lifeline of our church ministries of nurture, outreach, missions, and evangelism. It also funds the maintenance of our church facilities and staff compensation.

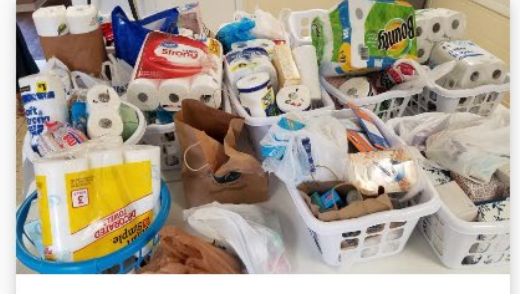

#### **Elder Basket Fund**

All donations go to the Native American Elder Basket Fund for purchasing daily food items and other essentials that will make a difference in the day to day lives of Native American Elders in nee

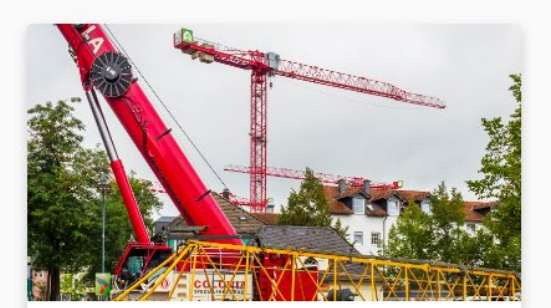

#### **Capital Improvement Fund** This fund underwrites major repairs and other

projects considered to be a capital improvement.

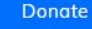

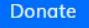

## Enter your name, an email address, and a password. Then click "Create Account".

the maintenance or our church racilities and star

compensation.

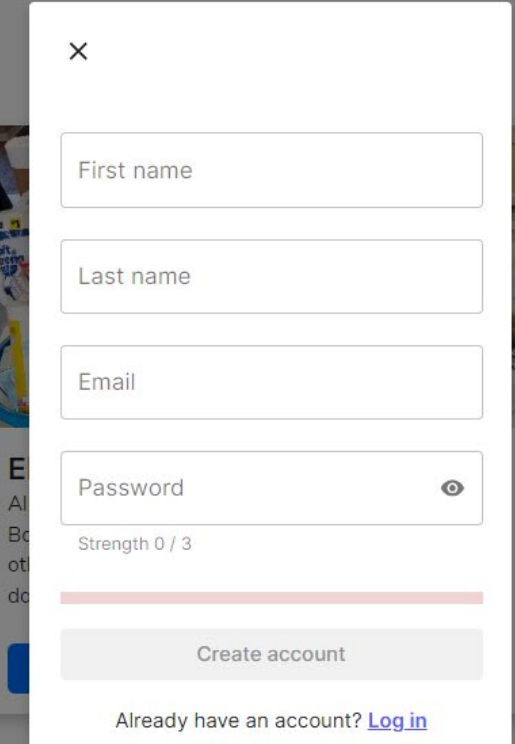

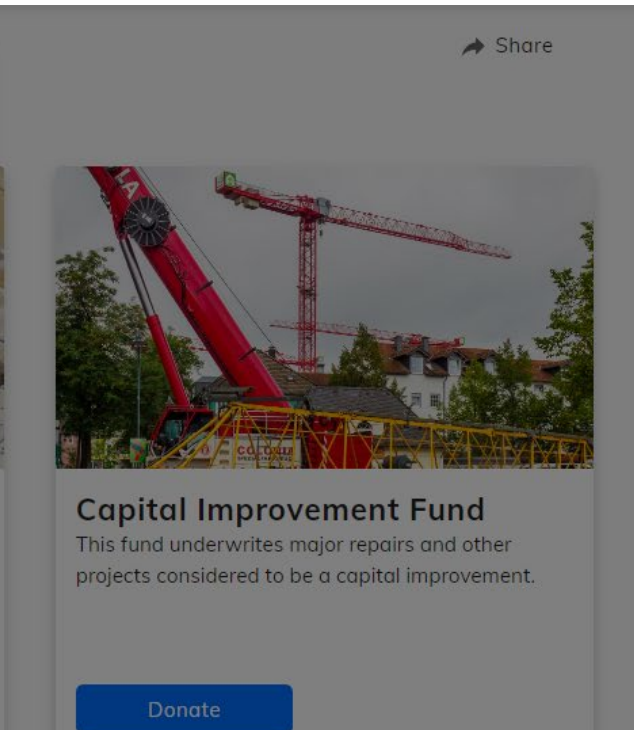

Click "Confirm Email" then check your email account for a confirmation email that will contain a verification code.

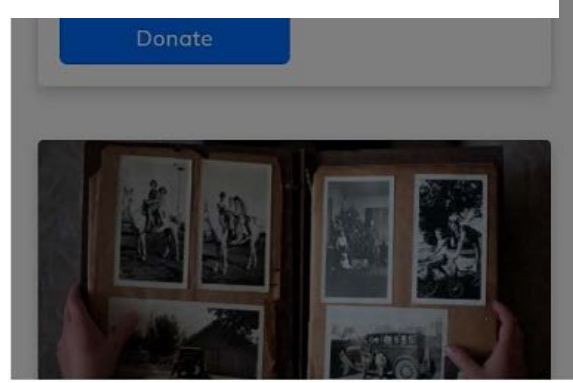

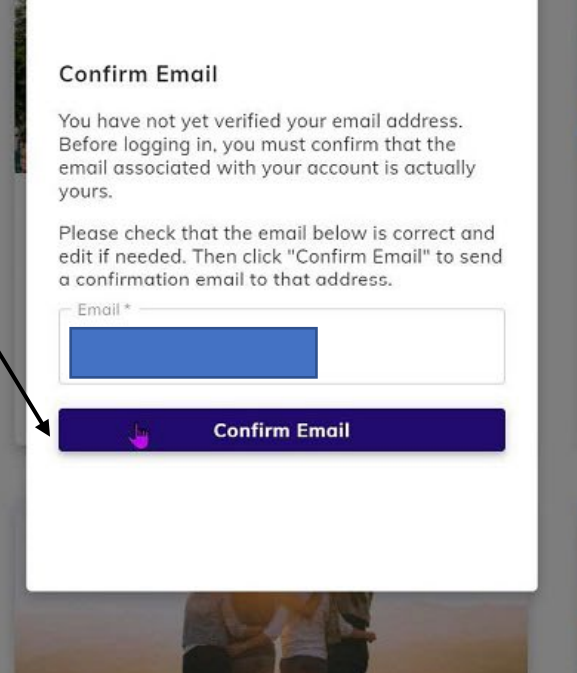

 $\times$ 

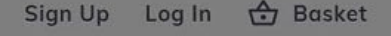

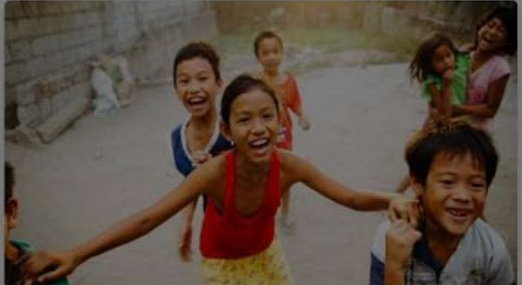

#### **Missions Outreach Fund**

A special fund that supplements our mission projects of love and service to our community and world.

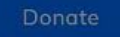

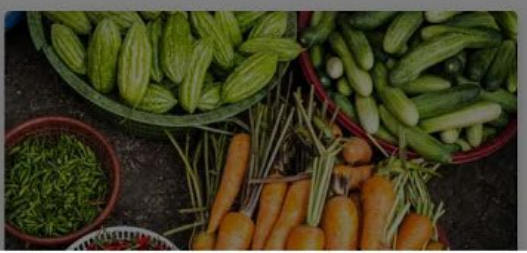

#### Sign Up Log In **台** Basket

## Enter your verification code and click "Confirm Email". **General Fund (Budget)**

This is the lifeline of our church ministries of nurture, outreach, missions, and evangelism. It also funds the maintenance of our church

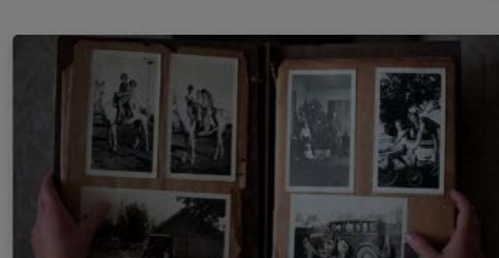

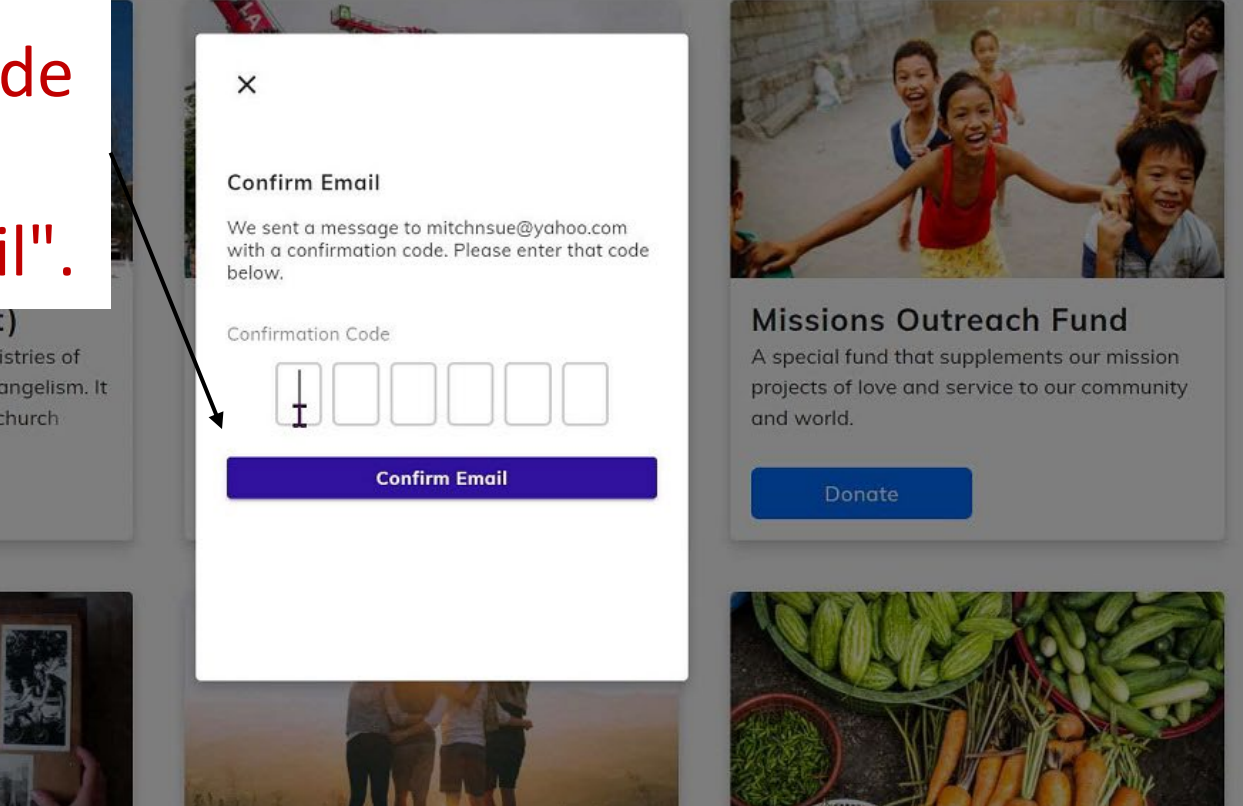

If you have successfully entered your email verification code you will now be logged in and can choose the fund you would like to donate to and click the "Donate Button".

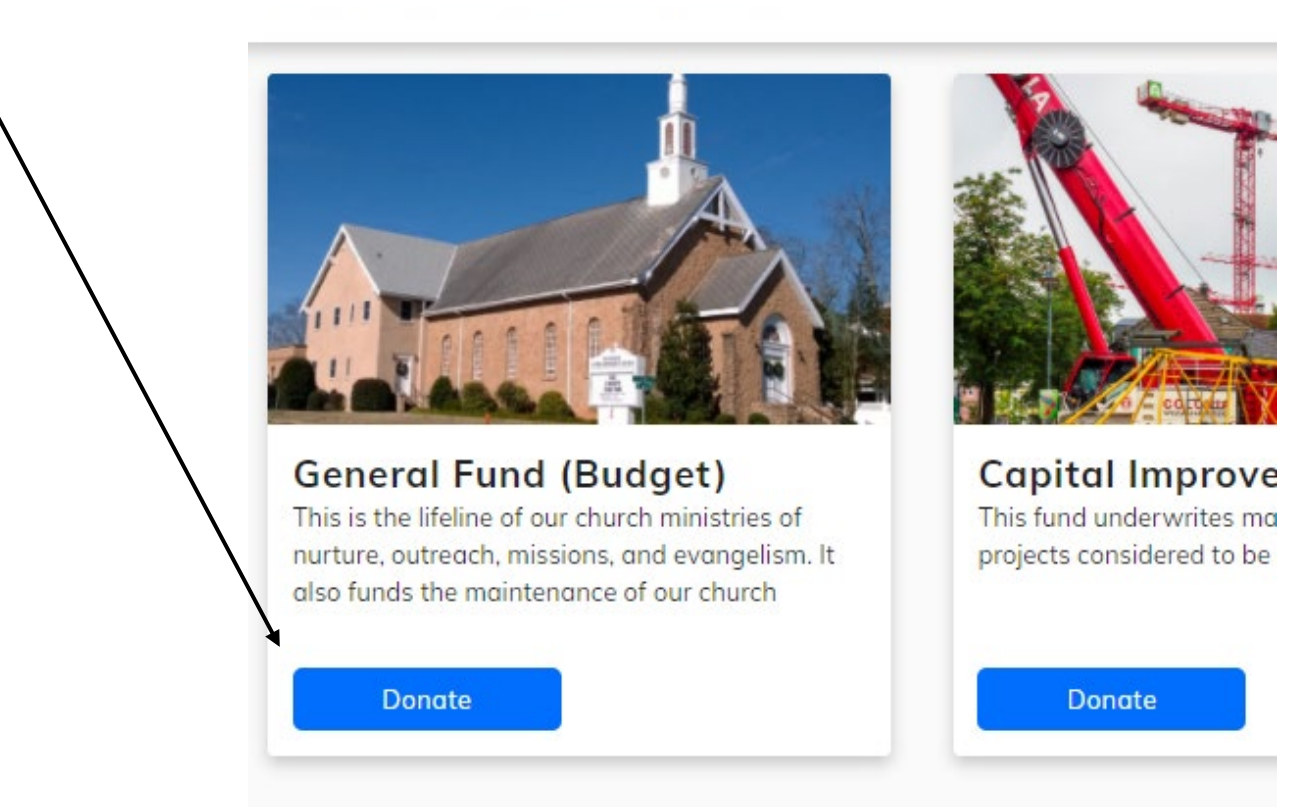

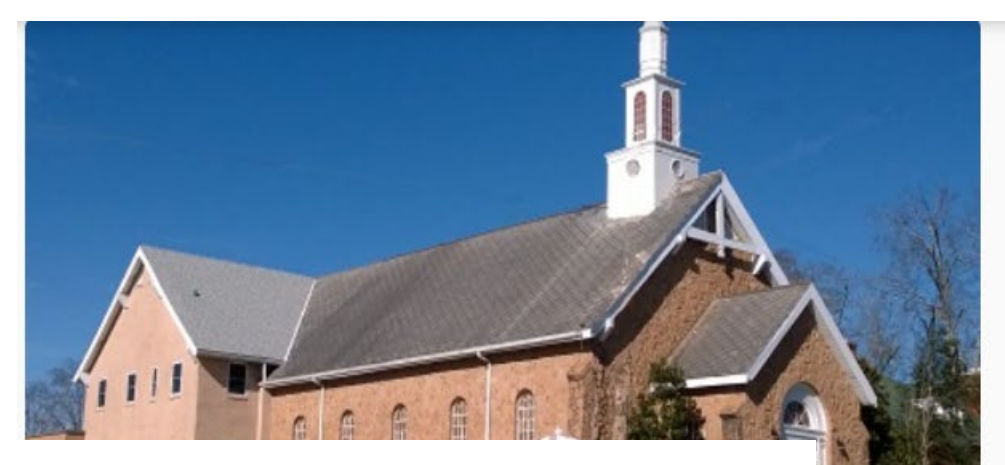

Enter the amount of your donation and select f this fund we nore if you would like to make a one -time donation or a recurring donation. If applicable, enter a starting date. Next, click "Add to Basket".

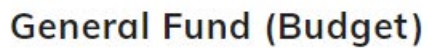

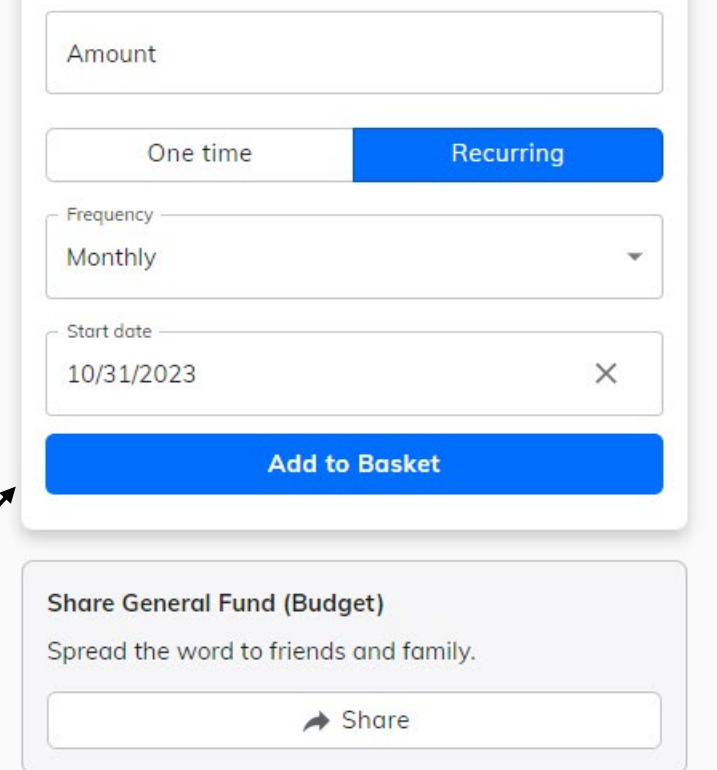

### **Explore More Ways to Give**

See all

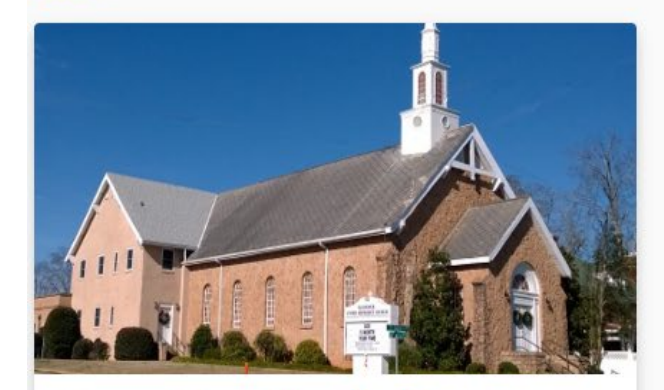

#### **General Fund (Budget)**

This is the lifeline of our church ministries of nurture. outreach, missions, and evangelism. It also funds the maintenance of our church facilities and staff compensation.

 Basket **Capital Improvement Fund** Remove One-Time Total **Capital Improvement Fund** Remove Monthly Total Start date 10/31/2023 Continue to payment **△** Payments are processed securely

Click "Continue to Payment".

## Choose a Payment Method

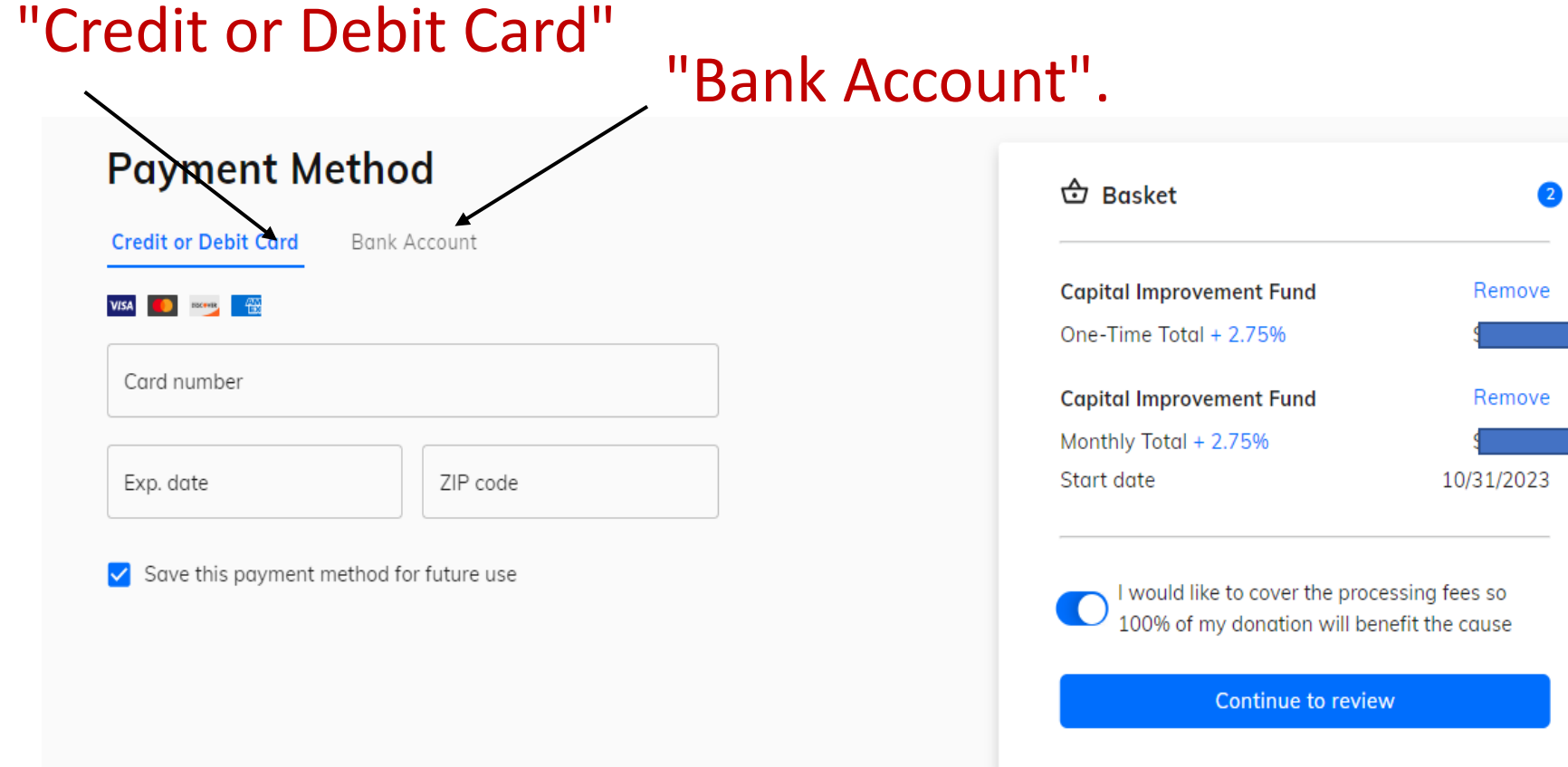

## Example Credit/Debit Card Payment

## Enter your credit/debit card information. Then click "Continue To review".

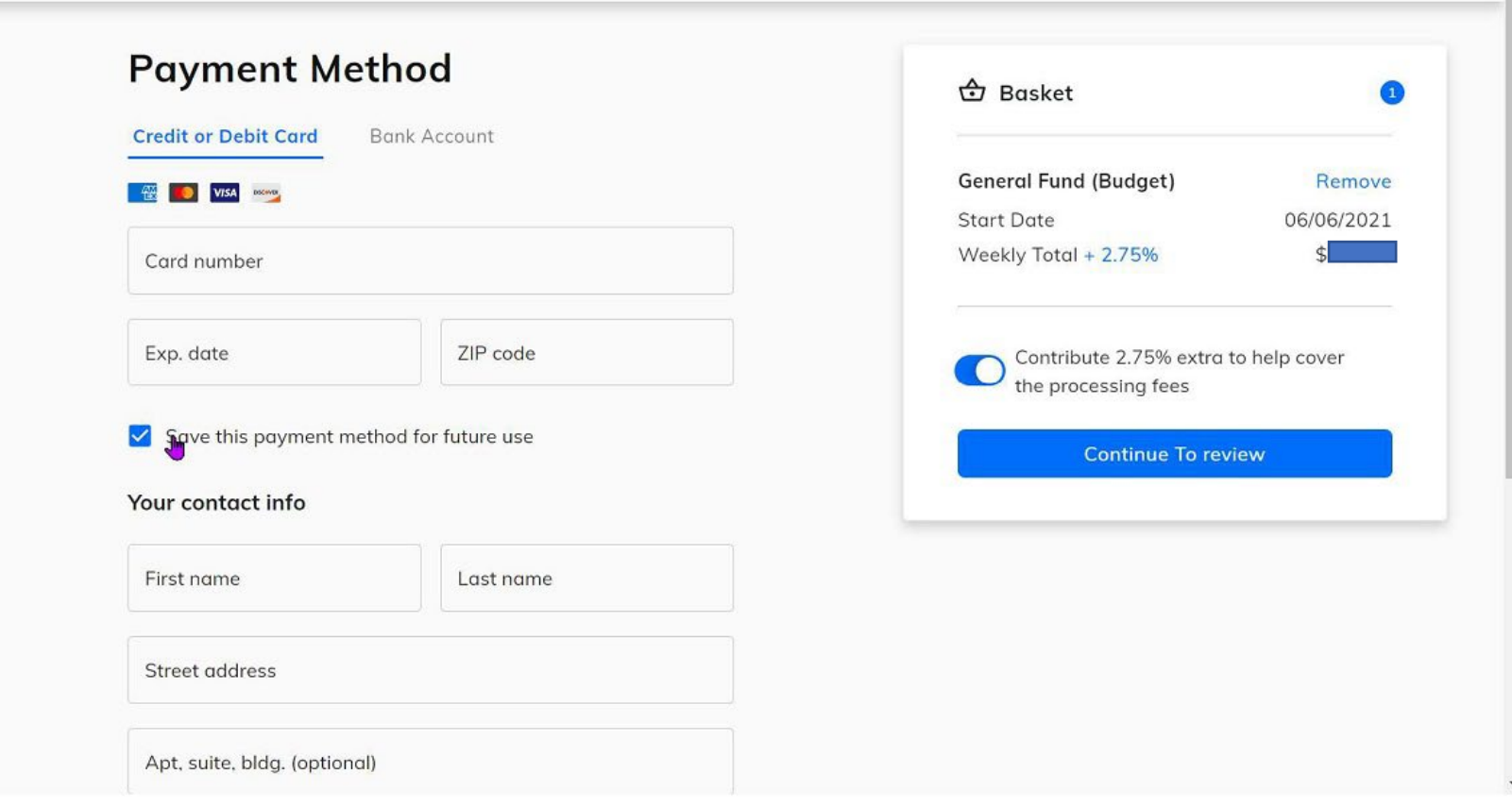

 $\hat{m}$  Home  $\hat{a}$  Profile  $\hat{r}$  Basket

## Example Bank Account Payment

## Enter your bank account information. Then click "Continue To review".

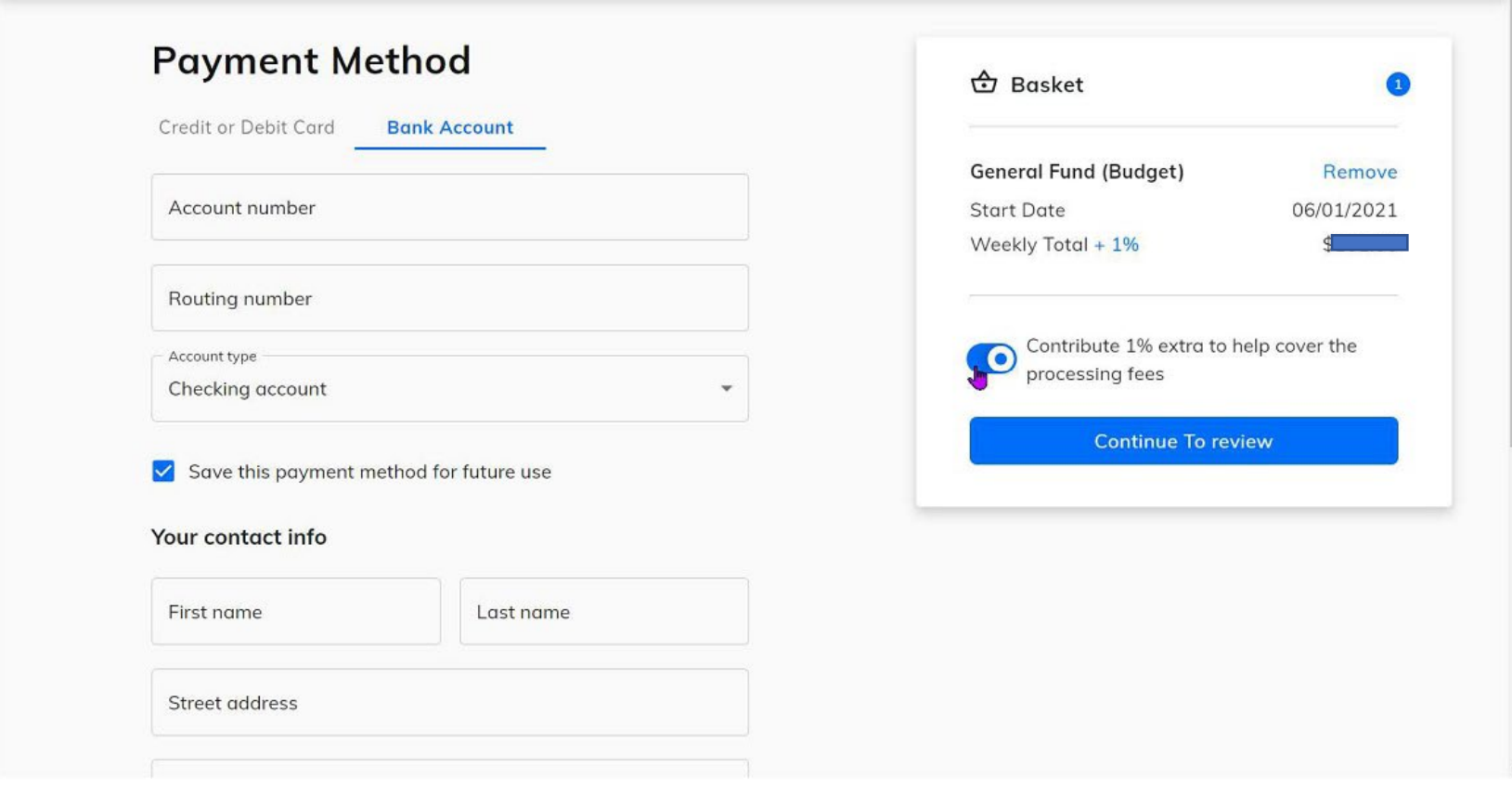

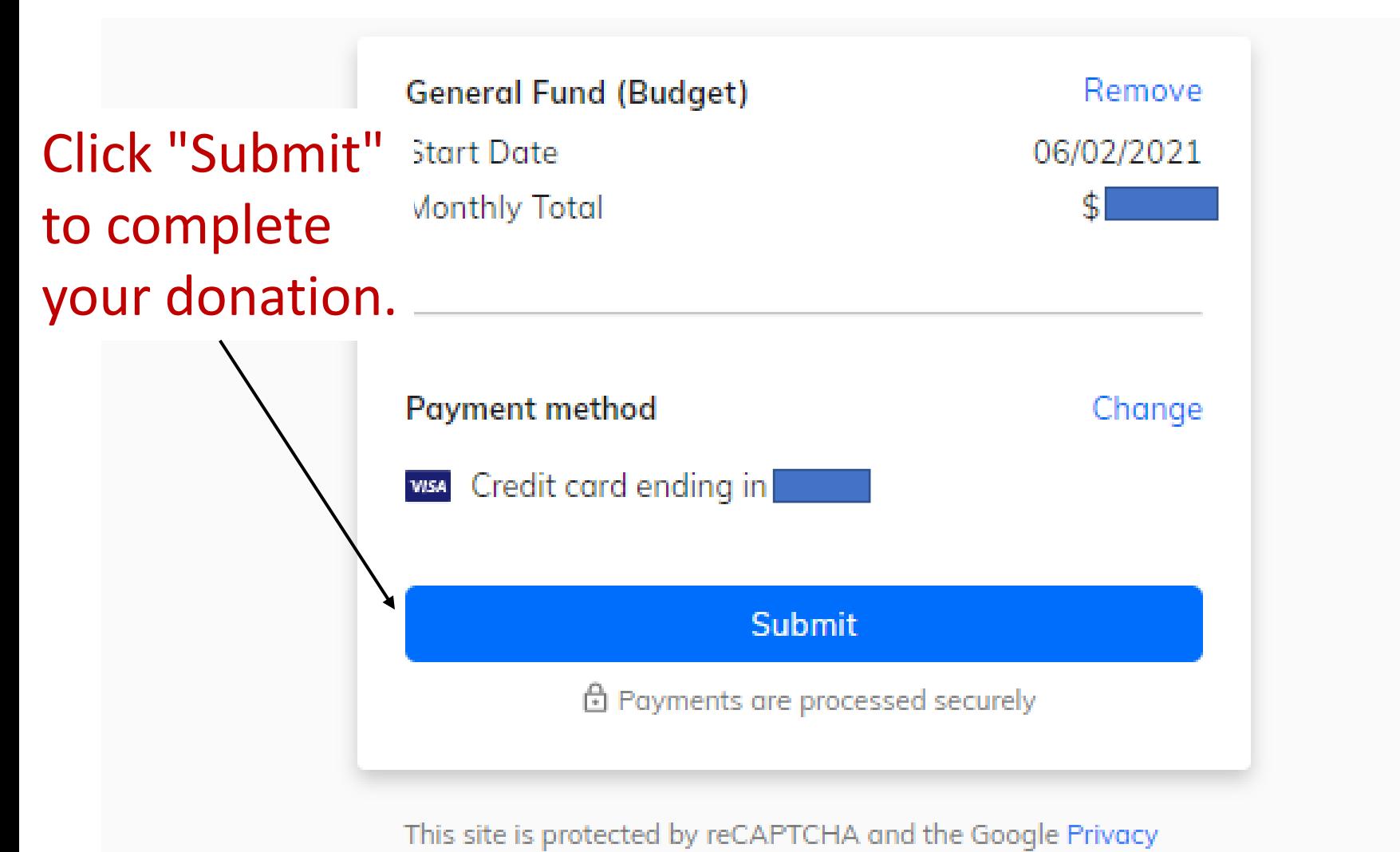

Policy and Terms of Service apply

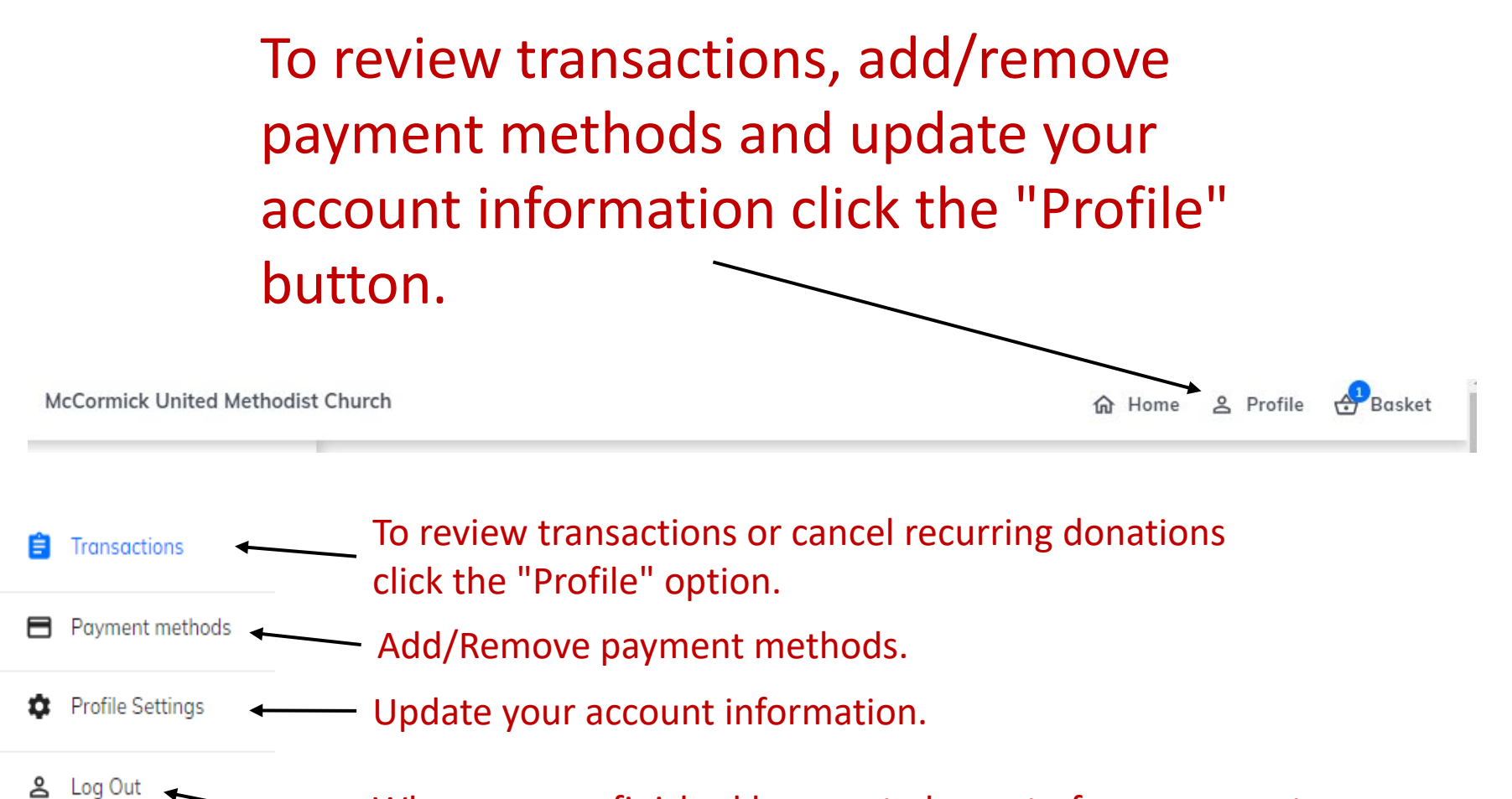

When you are finished be sure to log out of your account and close your browser.